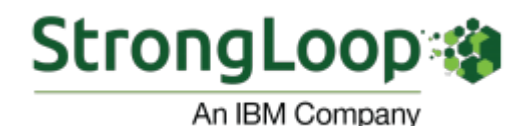

**OCTOBER 2017 NEWSLETTER**

# **[Building a Vue.js Application with LoopBack](https://strongloop.com/strongblog/vuejs-and-loopback/) - an Example**

Inspired by a recent conversation about how Vue.js and LoopBack could work together, Raymond Camden provides a quick demonstration. Because of how LoopBack works, this is almost a non-issue. By creating a simple REST-based API, there's nothing "special" about using Vue.js with LoopBack, just as there wouldn't be anything special if you used React or Angular. Check out this on how a Vue.js application could be built with LoopBack as the back end.

**[Read more](https://strongloop.com/strongblog/vuejs-and-loopback/)**

# **[Let's Build a Band App with LoopBack - UI](https://strongloop.com/strongblog/lets-build-a-band-app-loopback-pt8/) and Wrap-Up**

Joe Sepi wraps up Phase One of his Band App series. In this series, we are working through building an application to support the needs of DIY bands. In this post, we are going to quickly build out another API endpoint, configure our LoopBack server to be more than just an API server so that we can serve our UI as well, and we will put together some simple HTML to show our APIs in action.

**[Finish your band app](https://strongloop.com/strongblog/lets-build-a-band-app-loopback-pt8/)**

## **[Three Common Scenarios for Leveraging the](https://www.openapis.org/blog/2017/09/26/three-common-scenarios-for-leveraging-the-openapi-specification)**

## **[OpenAPI Specification](https://www.openapis.org/blog/2017/09/26/three-common-scenarios-for-leveraging-the-openapi-specification)**

This article by Pedro J. Molina is a short preview of the forthcoming talk "Designing APIs with the OpenAPI Specification" to be delivered at Codemotion conference, Madrid, Spain on November, 24th.

**[Read more](https://www.openapis.org/blog/2017/09/26/three-common-scenarios-for-leveraging-the-openapi-specification)**

## **[Upcoming Events](https://strongloop.com/events/)**

[APIStrat](http://events.linuxfoundation.org/events/apistrat) (Portland, OR) October 31 - November 2

To see our full events listing, visit our **[Events page](https://strongloop.com/events/)**.

#### **What's Next?**

- Try out **[LoopBack](http://loopback.io/)**, the highlyextensible, open-source Node.js framework.
- Get started with **Open API Spec**[, focused on creating,](https://www.openapis.org/) evolving and promoting a vendor-neutral API Description Format based on the Swagger Specification.
- Look at **[API Microgateway](https://github.com/strongloop/microgateway)**, the developer-focused, extensible Node.js gateway framework for enforcing access to microservices and APIs.

Try [LoopBack](http://loopback.io/)

Try [Open](https://www.openapis.org/) API Spec

Try API [Microgateway](https://github.com/strongloop/microgateway)

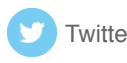

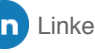

[Twitter](https://twitter.com/StrongLoop) G [GitHub](https://github.com/strongloop/) in [LinkedIn](https://www.linkedin.com/groups/5046525) f [Facebook](https://www.facebook.com/strongloop)

[update your preferences](https://strongloop.us8.list-manage.com/profile?u=fff96e3211df0eba0c4cbe647&id=5cdaff72d5&e=[UNIQID]) or [unsubscribe from this list](https://strongloop.us8.list-manage.com/unsubscribe?u=fff96e3211df0eba0c4cbe647&id=5cdaff72d5&e=[UNIQID]&c=7929f60f17)

**Our mailing address is:** StrongLoop 1001 E. Hillsdale Blvd. Suite 400 Foster City, CA 94404

[Add us to your address book](https://strongloop.us8.list-manage.com/vcard?u=fff96e3211df0eba0c4cbe647&id=5cdaff72d5)

*Copyright © 2017 StrongLoop, All rights reserved.*